### R workshop

**Action Again!** (Operators and Functions Part 2)

#### Load dataset1

### Working Directory Review

- getwd()
- setwd('/yourpath/goes/here')

# Do it yourself!

- Save datasets to a folder on your computer
- Set your working directory to folder with your datasets
- Load the dataset
- Attach your dataset ('attach' function)

#### REMOVE POST-ITS!!

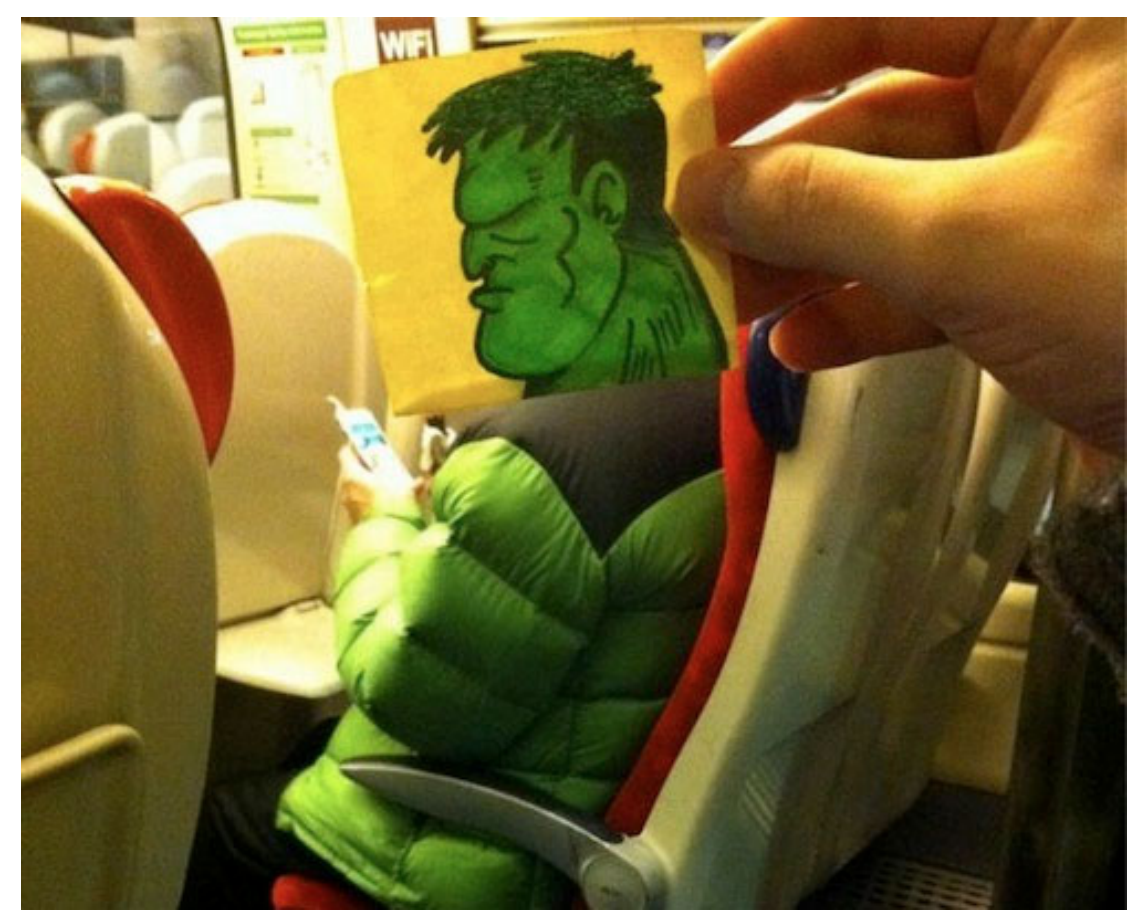

(and save!)

## Indexing Review

- Indexing a vector (1 dimension) > subject[1]
- The numbers gives us the item in the first location of this vector.
- Indexing a data frame (2 dimensions) > dataset1[1,2:3]

This gives us the first row and  $2<sup>nd</sup>$  thru  $3<sup>rd</sup>$  column of this dataset. 

## Logical Operator Review

• Returns a value of TRUE or FALSE (boolean)

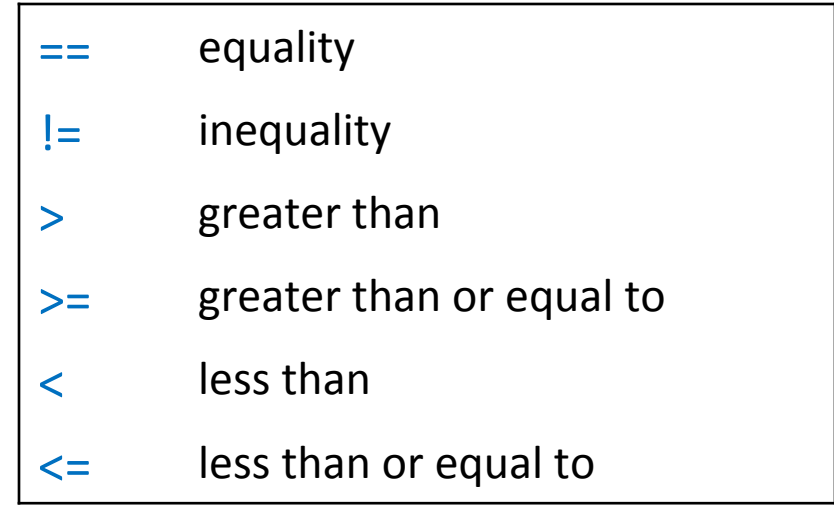

# Logical Operator Review

• Multiple conditions

& and 

or

not

 $>$  (10 < 100 & 24 == 23 + 1) [1] TRUE  $>$  (5 > 4 & 5 > 10) [1] FALSE  $>$  (5 > 4 | 5 > 10) [1] TRUE Is this true? AND Is this true?

• Identify which subjects have anxiety greater than 6

•  $>$ anxiety  $> 6$ 

•  $\rightarrow$  which(anxiety  $> 6$ )

# Which

• which() tells us the locations of data which meet certain criteria.

• Why is this useful?

- > anxiety > 6 [1] 5 6 9
- $>$  dataset1[  $c(5,6,9)$ , ]
- > dataset1[ which(anxiety>6), ]

```
install.packages("babynames")
install.packages("ggplot2")
library(babynames)
library(ggplot2)
MyName <- "Sara"
birthday <- 1990
MySex \leftarrow "F"
data("babynames")
colnames(babynames)
myName.df \leftarrow subset(babynames, name == MyName)
ggplot(myName.df, aes(x = year, y = prop, color=sex)) +geom_line() + 
        geom\_point(aes(x = birthday,y = myName.df[myName.df$name == MyName & 
                             myName.df$year == birthday & 
                             myName.df$sex == MySex, "prop"]), 
                     color="black") + 
        ggtitle(paste("Popularity of", MyName))
```
#### REMOVE POST-ITS!!

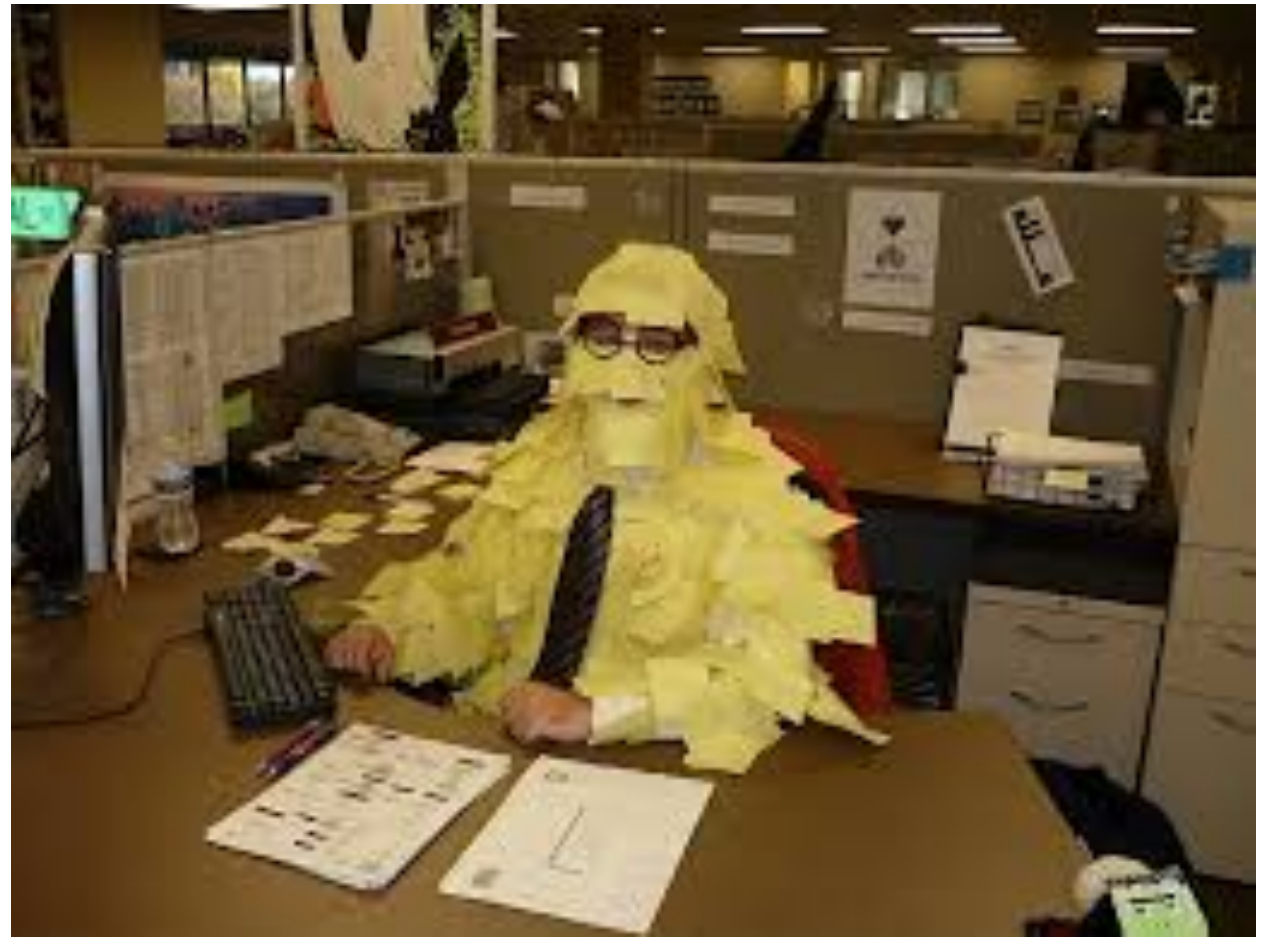

(and save!)

### Subset your data

• Sometimes, you will want to perform functions on only some of your data points

• You can subset your data to identify subjects in a certain subgroup (e.g., females, persons over 40)

 $>$  subset(x = dataset1,  $subset =$  anxiety > 6)

```
> subset(x = dataset1,
        subset = anxiety > 6 &
                 gender == "female")
```

```
install.packages("babynames")
install.packages("ggplot2")
library(babynames)
library(ggplot2)
MyName <- "Sara"
birthday \leftarrow 1990
MySex \leftarrow "F"
data("babynames")
colnames(babynames)
myName.df <- subset(babynames, name == MyName)
ggplot(myName.df, aes(x = year, y = prop, color=sex)) +geom_line() + 
        geom\_point(aes(x = birthday,y = myName.dffmyName.dff}}{name = MyName &
                             myName.df$year == birthday & 
                             myName.df$sex == MySex, "prop"]), 
                     color="black") + 
        ggtitle(paste("Popularity of", MyName))
```
### REMOVE POST-ITS!!

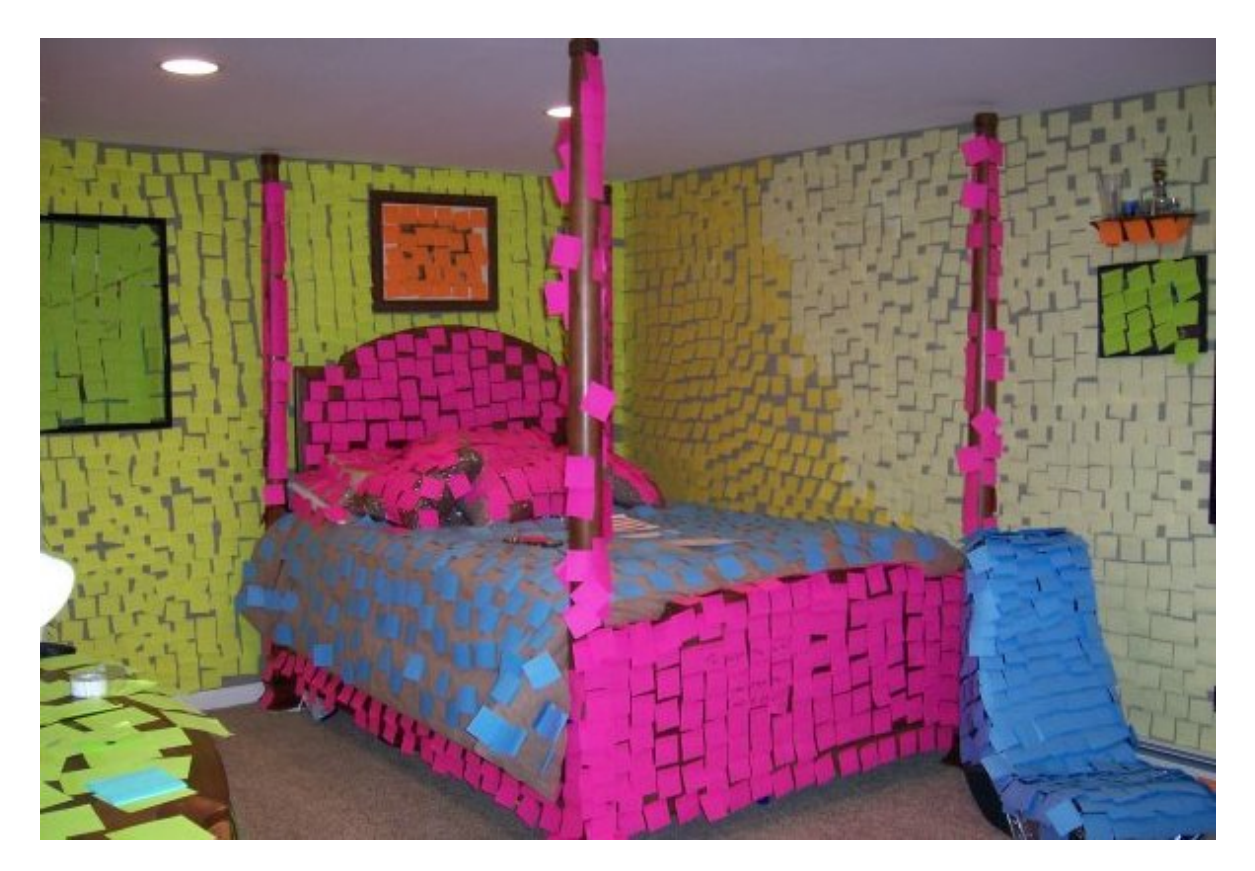

#### (and save!)

### What if I don't remember the arguments?

• Check the R documentation. >?subset

• When in doubt, you can always search the "Help" tab or the Internet.

### Back to Arguments

- Most functions take more than one argument.
- Separate arguments with commas.

```
> round (x = 2.30467, \text{ digits} = 3)[1] 2.305 
                              Number of
                              digits to round
                             to.
```
### Arguments have Names

- Most arguments in functions have names.
- It is recommended that you use those names when using a function.

 $>$  round  $(x = 2.30467, \text{ digits} = 3)$ [1] 2.305

• Look up the  $subset()$  function.

• What is the difference between arguments called  $\textsf{subset} = \textsf{and} \textsf{select} = ?$ 

### Functions within Functions

• Often you can wrap functions within functions.

• Also called "nesting."

> round( sqrt(86) ) [1] 9

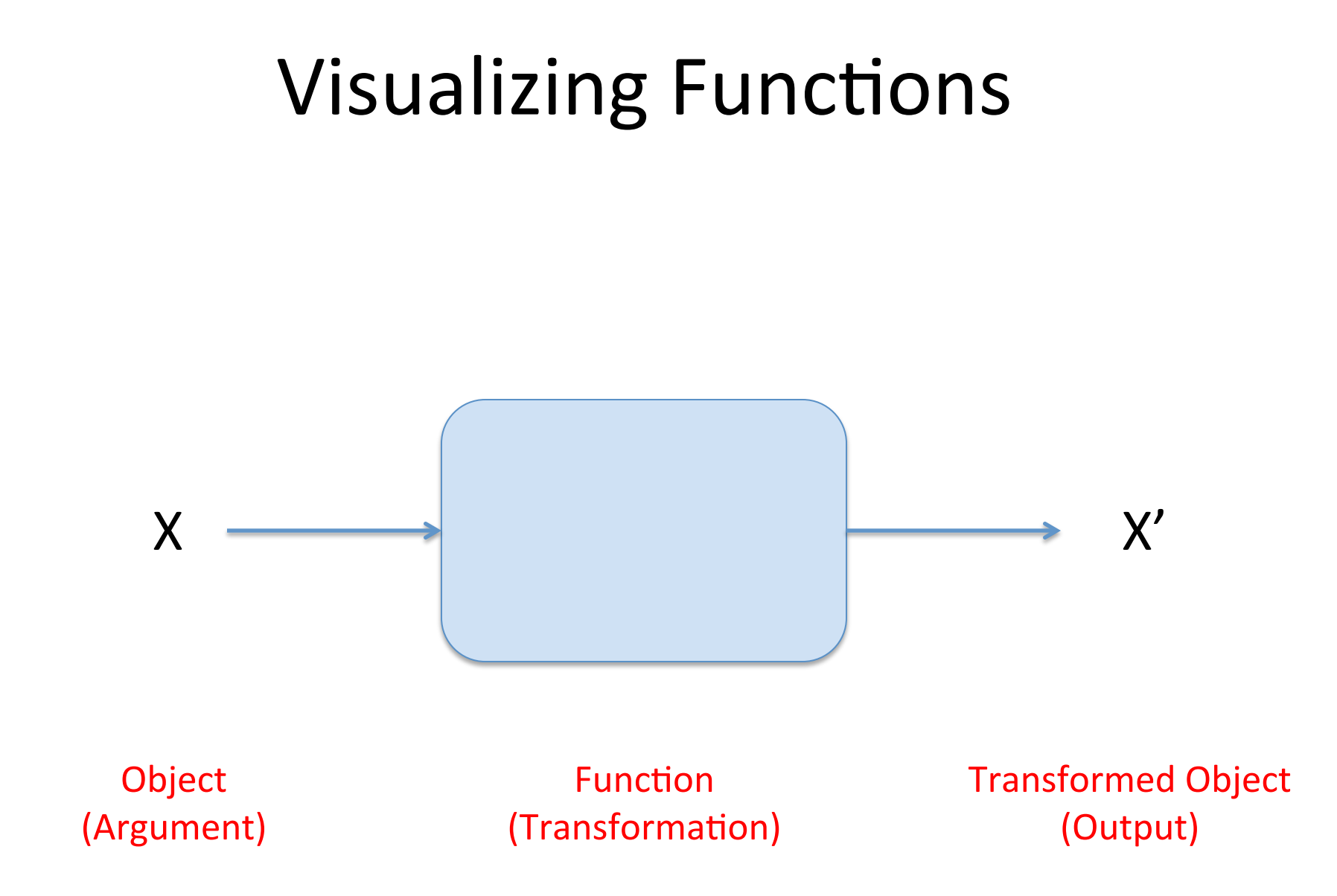

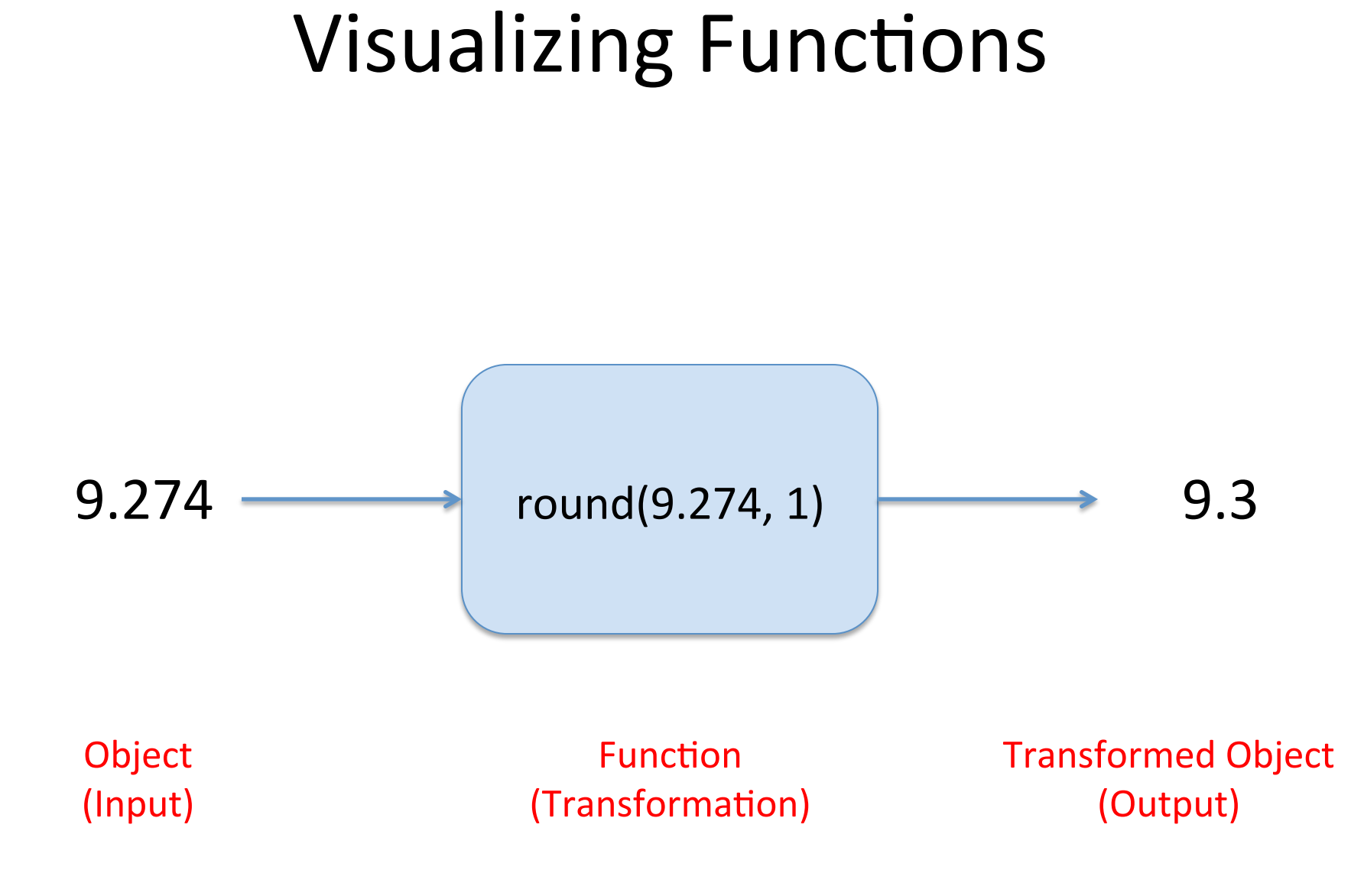

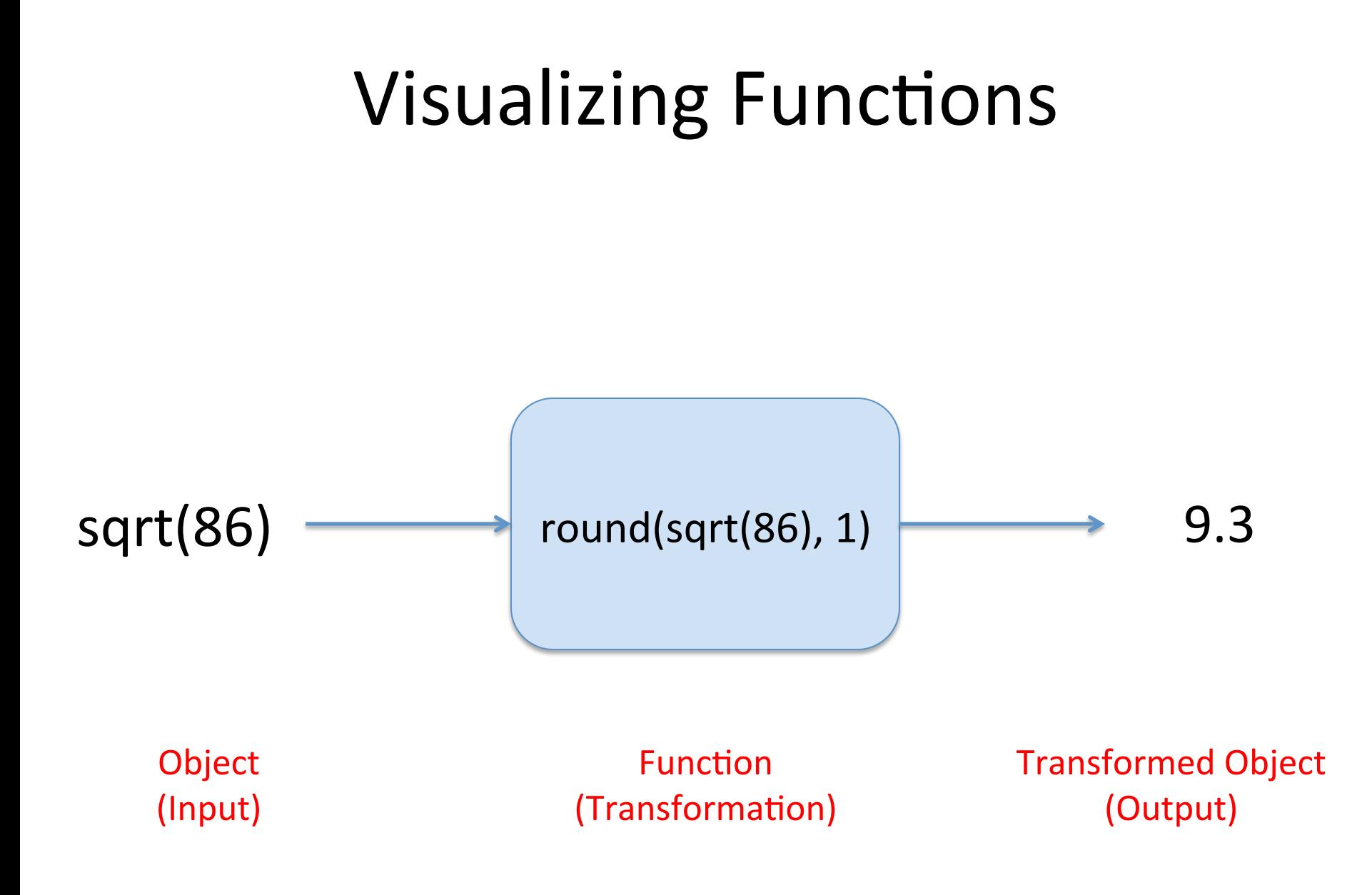

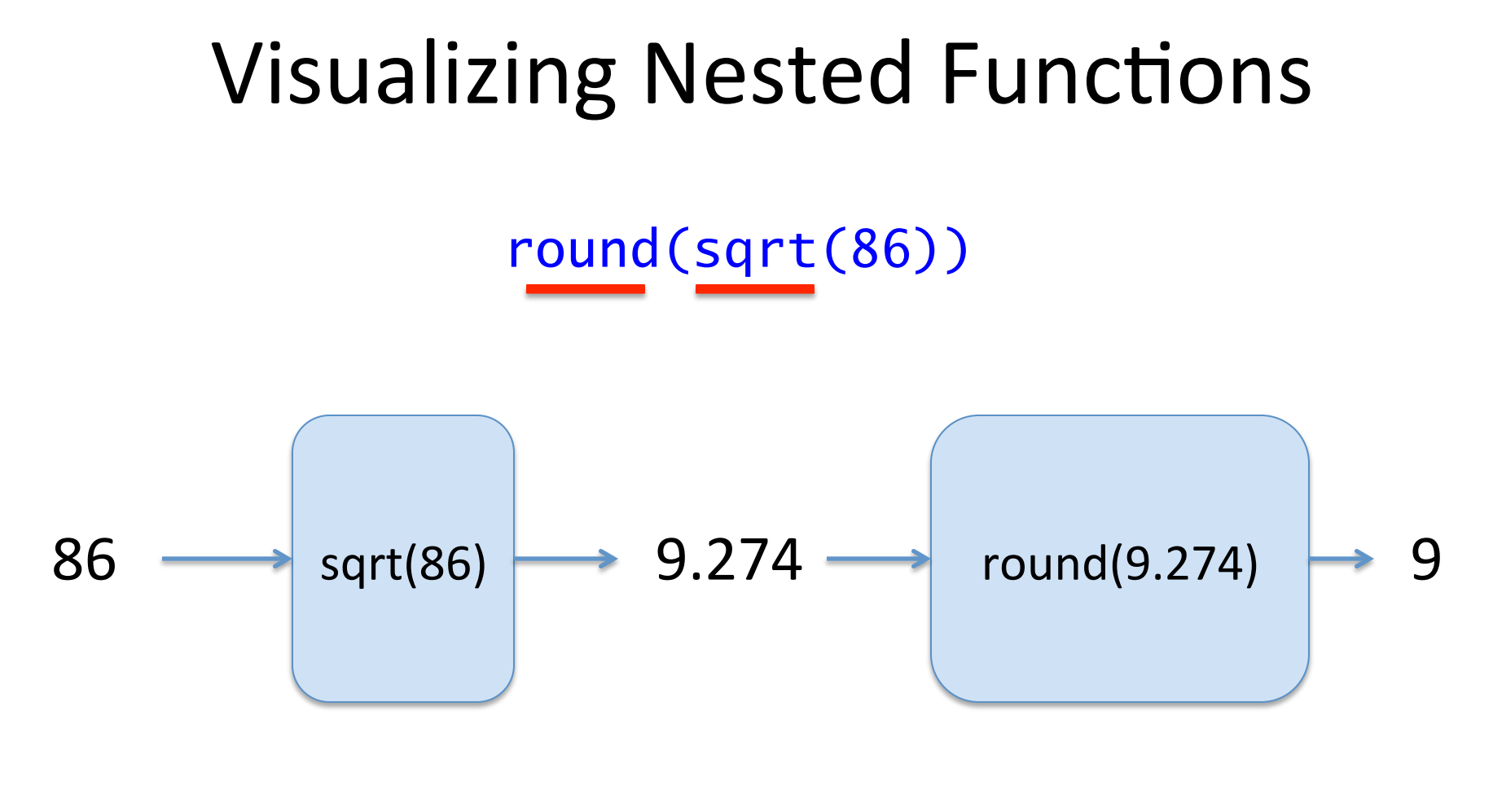

Object (Input)  Transformed Object (Output) 

• Find the mean of the variable anxiety.

• Identify which participants have anxiety scores above the mean.

• Use nested functions to create a subset of the dataset which contains only participants who have anxiety score above the mean.

#### Exercise solution

- > mean(anxiety)
- > which(anxiety > mean(anxiety))
- $>$  subset(x = dataset1,  $subset =$  anxiety > mean(anxiety))

### What if I don't remember how to use a function?

• Use the internet

### Favorite Websites

- Quick-R
- Cookbook for R
- Institute for Digital Research and Education (UCLA)
- Stack Overflow